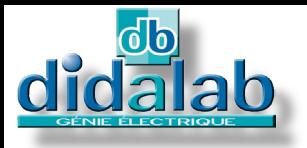

**Onduleur M.L. I**<br>Veur MLI*trichaul* B.  $\sqrt{25}$ 

 $\overline{\pm 1}$  0.0 Hz  $\frac{1}{2}$   $\frac{1}{2}$  Start 1

 $28<sup>o</sup>$ 

 $\begin{array}{c|c|c|c} & \multicolumn{1}{c|}{Stabus} & \hline \hline \multicolumn{1}{c|}{(00.00)}\\ \multicolumn{1}{c|}{Raz...} & & \multicolumn{1}{c|}{Ordust} & \hline \multicolumn{1}{c|}{(00.00)}\\ \multicolumn{1}{c|}{Pax...} & & \multicolumn{1}{c|}{Ordust} & \hline \multicolumn{1}{c|}{41.00} \end{array}$ **7F 7F 7F 3R** 

> 田  $\sqrt{2}$

BY D

 $\frac{1}{10}$  =  $\frac{1}{10}$ 

# Electronique de puissance

Onduleurs months as a trip mass. The Cheurs.

## **HACHEUR ONDULEUR MONOPHASE TRIPHASE BT 300 W**

230000

## **CARACTERISTIQUES GENERALES**

### Les Packs **EP230B, C, et S** incluent le pupitre

EP230000, guide technique, accessoires et en fonction de la version, le logiciel d'asservissement et l'extension de simulation et création de nouveaux correcteurs pour la version S.

Ils permettent l'étude :

#### **Des hacheurs :**

- $\triangleright$  Série
- Réversible en tension
- Réversible en courant
- $\triangleright$  Quatre quadrants
- $\triangleright$  Série double imbriqué (+E/0/-E)

#### **Des onduleurs monophasés :**

- Pleine onde à commande décalée, à fréquence variable
- $\triangleright$  M.L.I. +E/-E, +E/0/-E, U/F constant.

#### **Commande externe :**

 $\triangleright$  Par montage électronique +/-10 Vdc (en statique hacheur ou onduleur mono).

#### **Onduleurs triphasés :**

 MLI indice de modulation variable, fréquence variable,

- Rapport U/F constant,
- $\triangleright$  MLI +/-E, +E/0/-E, U/F constant,

Il est livré avec le logiciel de paramétrage EP230100, l'option EP231000 permet le fonctionnement en autonomie.

## **CARACTERISTIQUES TECHNIQUES**

### **Caractéristiques nominales**

- Tension d'alimentation admissible : 60 VDC à 340V DC
- Courant crête maximal dans chaque interrupteur statique : 2 A
- Fréquences de 1 Hz à 20 kHz
- Rampe d'accélération paramétrable
- $\triangleright$  Rapport cyclique variable 0/100%
- $\triangleright$  Temps mort réglable
- $\triangleright$  Mode commutation intersective ou vecteur d'état.

#### **Illustration de cours :**

L'EP230 est aussi particulièrement bien adapté à l'illustration d'un phénomène particulier en cours magistral sur vidéoprojecteur (avec logiciel EP230000 et PC).

## **DOMAINES D'APPLICATION**

## **Travaux Pratiques :**

- **Formation fondamentale :**  Secondaire et supérieur techniques. • CPGE,
- BTS Electrotechnique,
- IUT GEII, GIM,
- Ingénieurs & Universités.

## **SECURITES :**

ARCHART

♦ Surveillance du courant d'excitation,

- ♦ Protection contre les courts circuits,
- ♦ PTO (protection thermique),
- ♦ Surveillance de l'alimentation : mini.
- 60 V ; maxi. 340V avant mise en marche

♦ Contrôle du courant de charge de la capacité de filtrage à la mise sous tension

- ♦ Arrêt d'urgence si la tension du condensateur de réversibilité dépasse 350 Vdc
- ♦ Surveillance du courant dans le
- transistor de décharge

♦ Surveillance de la tension du condensateur de réversibilité.

## **GUIDE TECHNIQUE :**

Les packs **EP230** sont fournis avec leur guide technique, procédure de mise en service et de diagnostic.

*Sous tension d'alimentation maximale, protection électronique contre les surcharges.*

## **COLISAGE :**

Dimensions - nettes : 330x265x110 mm  $(Lx 1 x h)$  - brutes : 595x560x160 mm Poids : Net : 2 kg, Brut : 5 kg

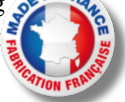

**Pack EP 230**

ack

## **EP230000 : Pupitre hacheur onduleur monophasé triphasé BT 300W, Caractéristiques techniques :**

Le pupitre EP230000 est présenté en châssis isolant PVC avec face avant comportant des schémas synoptiques, l'appareil est à poser sur table. L'alimentation de puissance est externe (340 VDC max, 2A). La commande et le choix des réglages se fait sur PC par le logiciel EP230100.

Il est conçu pour être utilisé à partir d'une alimentation variable continue, conforme aux normes de sécurité en vigueur.

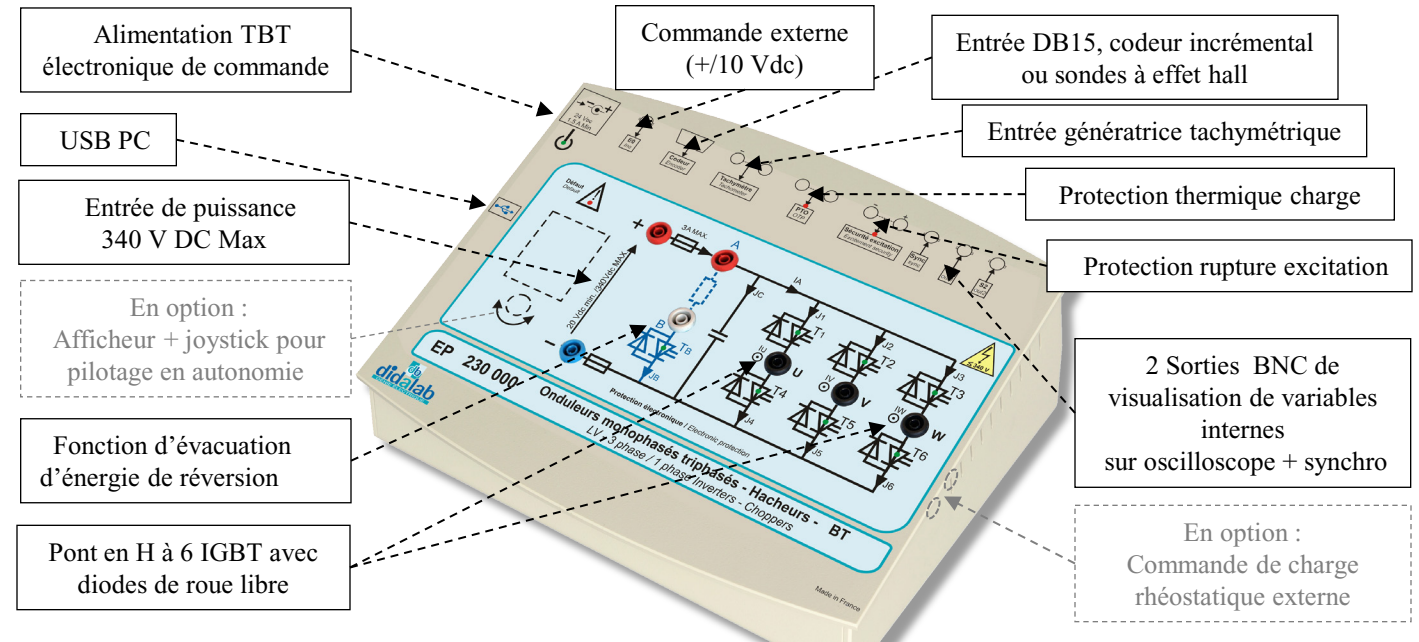

Le pupitre EP230000 est fonctionnel en autonomie. La carte de commande est basée sur un processeur de très haut niveau de puissance (ARM.M4), assisté d'un FPGA 200 000 portes.

Un logiciel de commande sous Windows, permet de choisir les montages :

- > Hacheur série.
- Hacheur réversible en courant, réversible en tension,
- $\triangleright$  Hacheur 4 quadrants,
- $\triangleright$  Série double imbriqué ( 0 + E 0 / 0 E 0 ),
- Onduleur monophasé à commande décalée, MLI, U/F constant,
- Onduleur triphasé à commande décalée, MLI, U/F constant,
- Choisir les paramètres de fonctionnement (en fonction du montage étudié) :
- La fréquence de fonctionnement, le rapport cyclique,
- Le type et la fréquence de modulation BF (externe par BNC ou interne),
- Choisir les signaux à visualiser sur oscilloscope par BNC ou sur PC :
- $\triangleright$  Courant dans une des branches, courant dans la charge,
- Tensions aux bornes d'une branche….
- A tout moment le pupitre peut être relié (en fonction des options logiciel) à une connexion PC pour :
- $\triangleright$  Visualiser les courbes temporelles tension courant sur PC,
- Réaliser des Travaux Pratiques d'asservissement de vitesse et position sur moteur DC ou AC 120 à 300 W,
- Créer des modèles de simulation et de nouveaux correcteurs temps réel à partir du logiciel de modélisation Scilab

## **Banc de charge recommandé : BICMAC EL313B et/ou EL312B, BICMAC 300, Banc Instrumenté de Charge Machines Alternatives & Continues**

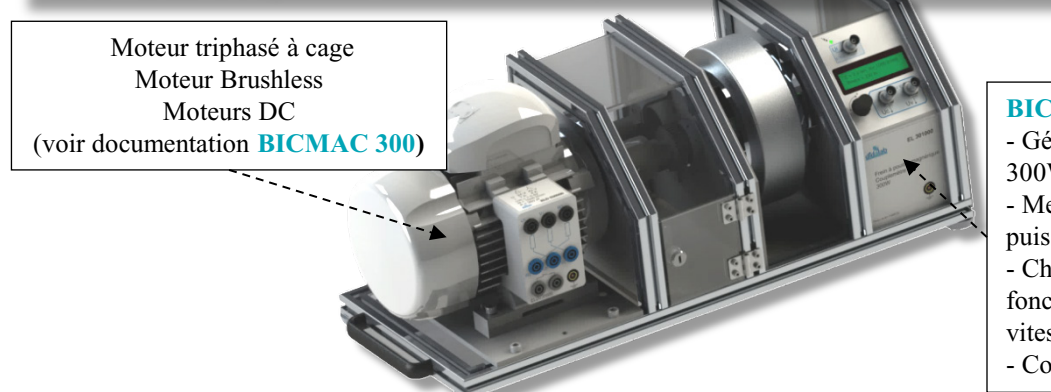

#### **BICMAC 300 :**

- Générateur de charge mécanique 300W,
- Mesure de vitesse/position, couple, puissance mécanique,
- Choix du type de charge (constant, fonction de la vitesse, du carré de la vitesse…)
- Connectable PC via USB…

## EP230100 : LOGICIEL DE PILOTAGE ET ACQUISITION

- $\triangleright$  Il fonctionne sous environnement Windows et permet le pilotage du pont de puissance EP230 par USB.
- L'étudiant choisit la structure de son pont,
- Il choisit également les valeurs qu'il souhaite afficher sur l'oscilloscope interne,

 Il règle ses paramètres de fonctionnement, fréquence, rapport cyclique, basse fréquence modulante pour l'onduleur monophasé ou triphasé …

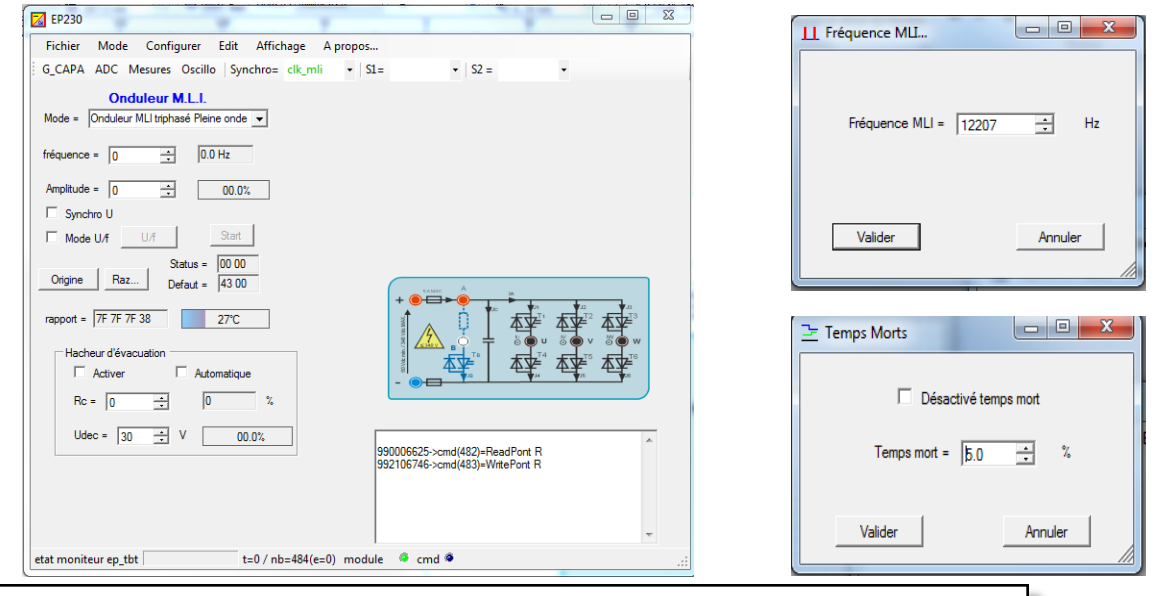

## EP230200 : LOGICIEL DE CONTRÔLE COMMANDE « D\_CCA »

- Il fonctionne sous environnement Windows et permet le pilotage du pont de puissance EP230 par port USB.
- $\triangleright$  Utilisation, via une interface graphique ergonomique, configuration du système :
	- Choix de la structure du système : boucle ouverte / boucle fermée en vitesse ou en position,
	- Choix du type de commande, des valeurs caractéristiques : échelon constant, rampe, sinus, profil trapézoïdal,
	- Choix du correcteur et de ses réglages (P, PI, PID, correcteur en Z, logique floue, retour tachymétrique)
	- Choix des paramètres d'acquisition et d'enregistrement,
	- Choix des unités (degrés d'angle, radians, tours)
- Déroulement structuré d'une campagne d'essais expérimentaux :
	- Demande de la visualisation de la réponse temporelle d'une (ou plusieurs) grandeur(s) caractéristique(s) : position, vitesse, accélération, courant moteur, tension moteur, consigne, écart, sortie correcteur etc…
	- Modification des échelles du diagramme temporel (zoom en X, en Y)
	- Enregistrement de l'essai en cours, comparaison avec les essais précédents.
	- Mesure des valeurs caractéristiques d'automatique (constante de temps, temps de réponse à 5%, amplitude du dépassement, harmonique : rapport des valeurs moyennes et des amplitudes, déphasages etc…).

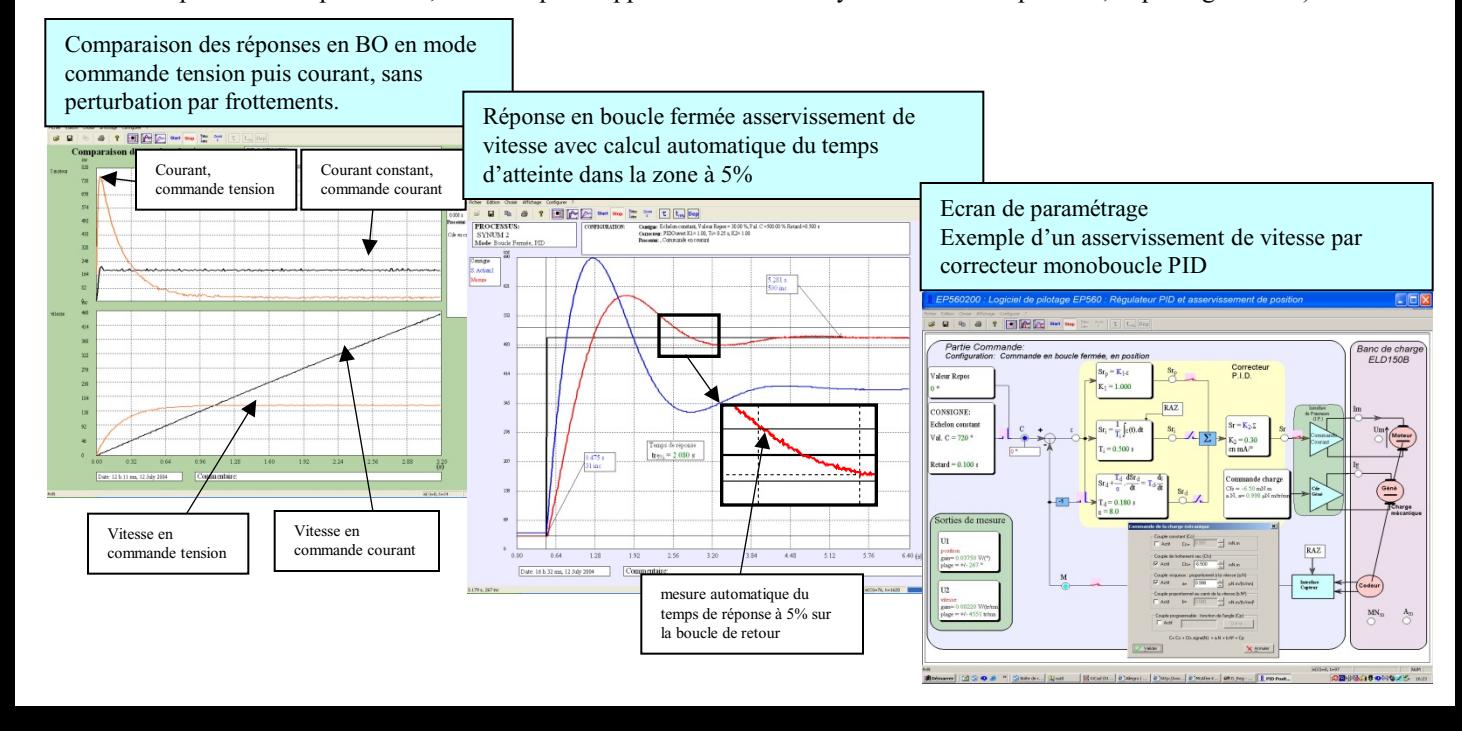

## **EP230800 - Logiciel de prototypage rapide sur PC :**

Afin d'accentuer les qualités pédagogiques, voire de recherche, du pupitre hacheur onduleur EP230000, un module logiciel est proposé. Il peut synthétiser tout type de commande (commande BO, BF, PI, PID, retour d'état...) sous environnement Scilab®, puis générer le code exécutable qui sera téléchargé dans le hacheur/onduleur permettant ainsi son pilotage en temps réel. Cet outil graphique dispose de toute la puissance du logiciel de simulation Scilab®/Xcos ; le rapprochement simulation vers le réel est donc accessible en TP, (asservissement de vitesse, position d'un moteur DC ou AC ..)

#### **Exemple ci-dessous :**

A partir d'une simulation en BO puis BF du système sous le module logiciel open source Scilab/Xcos®, le module D\_Scil génère automatiquement le code qui sera transféré dans le pont hacheur onduleur puis testé sous le module logiciel D\_CCA afin de comparer les résultats de simulation aux résultats d'expérimentation (cf : documentation D\_Scil).

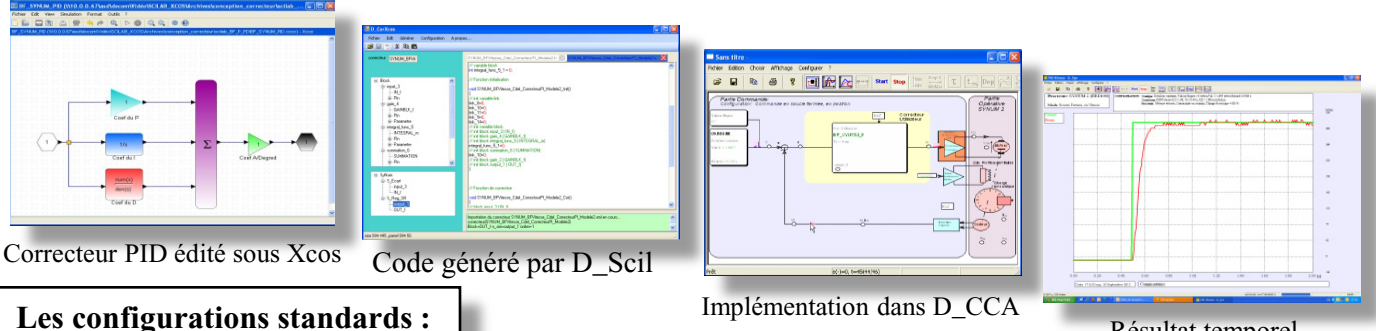

Implémentation dans D\_CCA<br>Résultat temporel

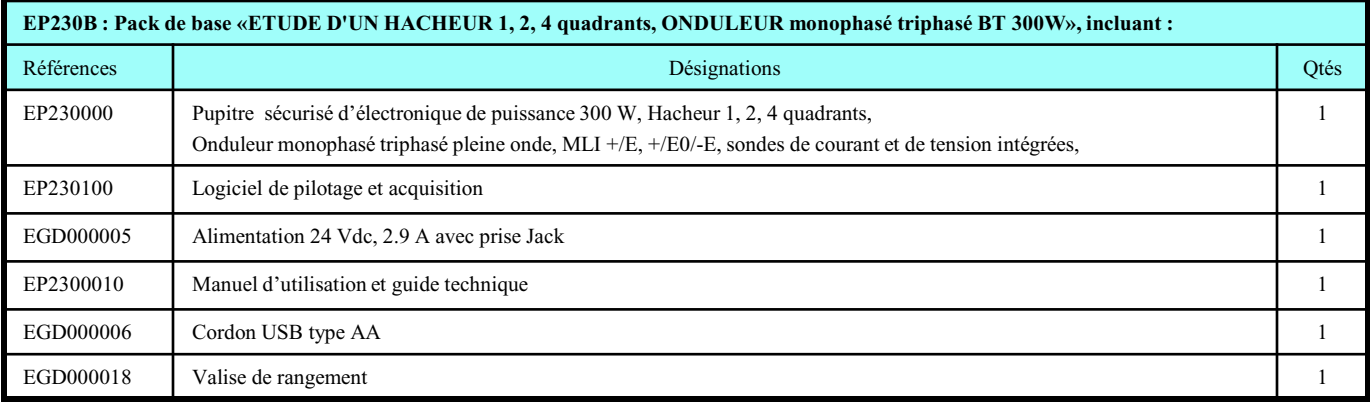

**En option : EP231000,** Afficheur couleur TFT 320x240 et potentiomètre numérique pour commande en autonomie (sans PC).

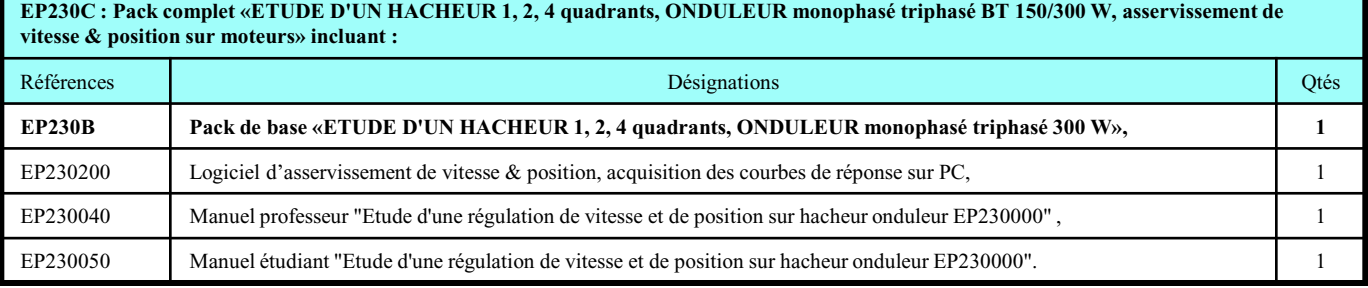

**EP230S : Pack Simulation et expérimentation «ETUDE D'UN HACHEUR 1, 2, 4 quadrants, ONDULEUR monophasé BT 300 W, asservissement de vitesse & position sur moteurs, création de nouvelles lois de commande» incluant :** Références de la contracte de la contracte de la contracte de la contracte de la contracte de la contracte de la contracte de la contracte de la contracte de la contracte de la contracte de la contracte de la contracte de

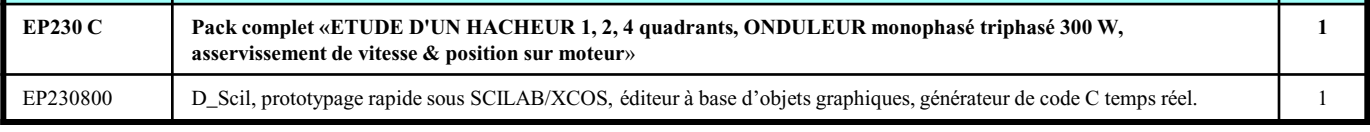

**Accessoires recommandés :**

**EM300000 :** Alimentation triphasée 3x240 V 2A, continu 340 VDC 2 A

**ELS331B** : **BICMAC S300,** Banc de charge avec moteur AC accouplé à une charge programmable à poudre magnétique, **ELD050B :** (3 x) Rhéostats 320 VA, 1,2 A, 210 Ω, ELD102000 : (3 x) Charges selfiques 35 mH, 5A protégés par fusible. **Accessoires :** Cordons 4 mm double puits, appareils de mesure, PC,

**Nota :** pour les manipulations asservissement sur un autre banc, le groupe doit être équipé d'un codeur incrémental 5 Vdc.

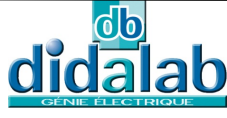